**AutoCAD Crack Free**

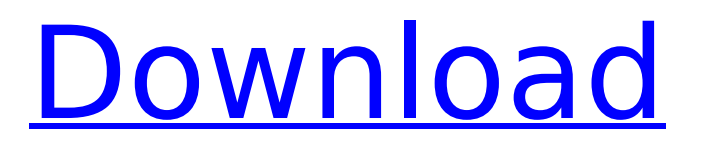

An early version of AutoCAD Crack Free Download (1982) A Desktop CAD app enables you to design everything from furniture to buildings, as well as mechanical, electrical, plumbing, and other systems. The latest version, AutoCAD Download With Full Crack 2019, offers many new features, including support for enhanced graphics and 3D scanning. CAD vs. DCC CAD stands for Computer-Aided Design. It is a set of software tools used to

# create and manipulate two- and three-dimensional drawings and models. A computer-aided design (CAD) drawing or model is created using a graphics tablet or by using the mouse with the aid of the computer. The computer coordinates toolbars, palettes, snap options, and other controls. AutoCAD is one of the most commonly used types of CAD. A drawing created with a graphic tablet is called a 2D drawing and one created with a mouse is called a 3D drawing. Also called 2.5D, a drawing can include both 2D

# and 3D features. CAD programs provide the ability to create a representation of an object and then edit that object to make modifications or revisions, adding and removing geometry (shape). CAD programs can be used for any of the following activities: Designing a building. CAD tools for 2D and 3D drafting. Designing machine parts and assemblies. Designing electrical, plumbing, or mechanical systems. CAD offers tools to create and edit floor plans and sections. It can also create (or visualize) 3D models

# and computer-aided designs (CAD). Designers, architects, engineers, and other professionals use CAD to design everything from furniture to buildings. AutoCAD offers an interactive tool for creating, modifying, and viewing twoand three-dimensional drawings. The application enables users to work with geometric and parametric objects and view images. It also can show dimensions and 3D models, and display schematics and floor plans. A CAD program is a useful tool for creating and

# modifying drawings or models. The latest version, AutoCAD 2019, offers many new features, including support for enhanced graphics and 3D scanning. AutoCAD provides many features for controlling the display of objects, such as 2D objects, 3D objects, and plots. With CAD programs, you can add and modify objects, layers, and styles to a drawing. You can

**AutoCAD Crack+ Incl Product Key**

VBA and.NET are used in many applications, including support for different programming

# languages. These applications can be produced as add-ons, or a separate application that embeds the add-on. The documentation is available through the official website. Designers and coders are encouraged to use the AUTODOC software (autodoc.acad.com) to write AutoLISP, Visual LISP and Microsoft Visual C# extensions, which are then directly integrated into AutoCAD Free Download. Applications Autodesk provides more than 50 applications for use with

# AutoCAD. These range from CAD BIM design applications for the creation of architectural, engineering, and construction documents, to tools for image manipulation, animation and interactive visualizations, and even off-the-shelf content management and e-commerce applications. Applications that are complementary to AutoCAD include: These applications are available for use in all Autodesk software except AutoCAD. Excel – Excel is designed to make working with numbers and spreadsheets easier. Max – Max

is a powerful computer graphics program used by many designers. Lightwave – LightWave is a 3D animation package. Maya – Maya is a 3D animation package. PowerPoint – PowerPoint is a presentation application used by many educators. Autocad360 – Autocad 360 is a presentation application that is designed for the Autodesk 360 platform. AutoCAD360 – AutoCAD 360 is the successor of Autocad and is designed for the Autodesk 360 platform. References External links Official website

# Category:2011 software Category:Computer-aided design software Category:Autodesk Category:3D graphics software Category:Construction software Category:Computer-aided design software for Windows Category:Dynamics software Category:Electronic publishing Category:Electronic mail software Category:Electronic design automation software Category:Engineering software that uses Qt Category:Windows graphics-related software Category:Windows multimedia

# software Category:Worksets Category:Cross-platform software@CIT0018] According to information gathered by the AAH, the chance of the emergence of a WHO grade II tumor in the group of mothers who took the folic acid during pregnancy was 0.09% compared to 0.03% in the group of mothers who did not take ca3bfb1094

Note: Autodesk has discontinued support for the Windows Server 2008 operating system and the Macintosh OS X 10.7 operating system. Autodesk discontinued the support for 32-bit applications running on a 64-bit OS and vice versa. Autodesk Autocad 2016 keygen 1. Press the button and wait for the software to load 2. Register the software (required for activation of the software) 3. Restart the software and click the "Play" button. How to use

Autodesk Autocad 2016 1. Click on New, Open, or Load Project 2. Select the type of project (diagram, presentation, or part drawing) 3. Choose the folder and file location. Files and folders will be saved at the default location or the one selected. 4. Click Next 5. Select the drawing units. 6. Choose the scale setting, if any. 7. Enter a name for your project and click Finish. 8. You may now preview the project to ensure that everything is correct, or you can click the Print button to generate a printout of the

# drawing. 9. Click Done to exit. 10. Click Close to close the application. 11. When prompted, click OK to save the project. 12. Exit the application. 13. Open your saved project in Autodesk AutoCAD 2016. 14. Set the program preferences for the project you have just saved. 15. Set the default settings for all the drawing units. 16. Activate the project for editing. 17. Your project is now active. 18. Edit your project. 19. Click the Save icon (green check mark) to save the project. 20. Click the Save button to save

# the project. 21. When prompted, click OK to save the project. 22. Click the Save icon (green check mark) to save the project. 23. Click the Open icon (green square) to open the project. 24. Your project is now active. 25. Edit your project. 26. Click the Save icon (green check mark) to save the project. 27. Click the Save button to save the project. 28. When prompted, click OK to save the project.

**What's New In?**

Offline auto-placement. Auto-

# placement is a feature that automatically places objects on a drawing. (video: 8:50 min.) Layering. With layers, you can reuse assets and quickly organize your drawings. Layering makes it easy to switch between layers and merge them in a drawing (video: 8:50 min.) Viewer and Catalog: Desktop clients. In AutoCAD 2023, you can easily view 3D models in the viewer. You can also download AutoCAD models from your computer to the cloud and open them in the viewer. (video: 1:15 min.)

# Cloud. In AutoCAD 2023, you can create drawings and open them on any connected device. You can also share drawings with others by saving them as a PDF file. (video: 10:37 min.) Web apps. In AutoCAD 2023, you can design in familiar web apps, such as Sketch and Papyrus. In these apps, you can preview your drawings in your browser without installing AutoCAD software. (video: 1:15 min.) Work Area 2D Scaling: See objects in 3D. With the Work Area 2D Scaling feature, you can select objects in 2D view

### and make changes to the scale to view them as you would in 3D. (video: 5:50 min.) Work Area 3D Scaling: See objects in 3D. With the Work Area 3D Scaling feature, you can scale drawings, floor plans, and sections in 3D view to fit on a computer display. (video: 7:08 min.) Multiple drawings. You can open multiple drawings in 3D view at the same time. (video: 7:08 min.) Customizable 2D Scaling. You can change the scale of a 2D drawing so that objects are easier to see and edit in the drawing. (video: 5:50

## min.) Improved Navigation. In AutoCAD 2023, you can quickly move through your drawings using navigation tabs. You can also search and zoom objects in your drawings, and you can see the scale of drawings. (video: 1:15 min.) Navigation buttons. You can use the new navigation buttons to switch between drawings and to move quickly through your drawings. You can also customize the navigation buttons for the 1-up/down and 1-left/right commands.

Windows 10 compatible. Windows 8 compatible; just not supported. This guide may not be compatible with other major drivers. Not supported on the following devices: All SteamVR supported devices: Acer, Asus, BenQ, Dell, Oculus, Razer, Lenovo and Toshiba All Oculus Rift supported devices: Asus and Razer All SteamVR devices that have a mDP port (e.g. Oculus Rift, HTC Vive): Asus and Razer All SteamVR devices with two mDP ports: Asus, BenQ,

#### Lenovo, Oculus

# Related links:

[https://nakvartire.com/wp-content/uploads/2022/07/AutoCAD\\_\\_Crack\\_License\\_Key.pdf](https://nakvartire.com/wp-content/uploads/2022/07/AutoCAD__Crack_License_Key.pdf) <https://innovacioncosmetica.com/autocad-24-1-crack-for-windows-latest-2022/> <http://shop.chatredanesh.ir/?p=77735> <https://theluxurytilesummit.com/wp-content/uploads/2022/07/grootte.pdf> <https://antiquesanddecor.org/autocad-20-1-pc-windows-2022/> <https://zemsl.org/wp-content/uploads/2022/07/dalwano.pdf> <https://boomingbacolod.com/autocad-crack-win-mac-6/> [https://dailyjaguar.com/wp-content/uploads/2022/07/AutoCAD\\_\\_Free\\_Download\\_For\\_PC-1.pdf](https://dailyjaguar.com/wp-content/uploads/2022/07/AutoCAD__Free_Download_For_PC-1.pdf) <https://evol.ai/dgex/index.php/advert/autocad-for-pc-april-2022/> <http://dichvuhoicuoi.com/wp-content/uploads/2022/07/AutoCAD-18.pdf> <https://cecj.be/wp-content/uploads/2022/07/AutoCAD-24.pdf> [https://profiles.pk/wp-content/uploads/2022/07/AutoCAD\\_Crack\\_For\\_PC\\_Updated.pdf](https://profiles.pk/wp-content/uploads/2022/07/AutoCAD_Crack_For_PC_Updated.pdf) <https://youtubemap.net/wp-content/uploads/2022/07/AutoCAD-19.pdf> [https://mbsr-kurse-koeln.com/wp-content/uploads/2022/07/AutoCAD\\_Crack\\_\\_\\_With\\_Full\\_Keygen.pdf](https://mbsr-kurse-koeln.com/wp-content/uploads/2022/07/AutoCAD_Crack___With_Full_Keygen.pdf) <https://aandeconference.org/wp-content/uploads/2022/07/hollmyc.pdf> <http://www.chelancove.com/autocad-23-0-crack-free-download-2/> <https://heidylu.com/autocad-2022-24-1-crack-free-download/> <https://lokal-ist-stark.de/wp-content/uploads/2022/07/AutoCAD-24.pdf> [https://usdualsports.com/wp-content/uploads/2022/07/AutoCAD\\_\\_Crack\\_\\_\\_Free\\_Latest.pdf](https://usdualsports.com/wp-content/uploads/2022/07/AutoCAD__Crack___Free_Latest.pdf) <http://cycloneispinmop.com/?p=62197>